# Grafika in|ynierska - opis przedmiotu

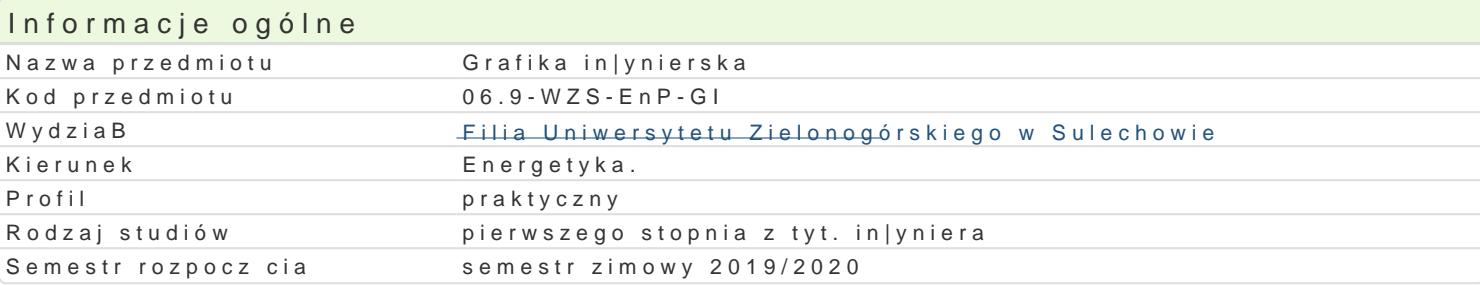

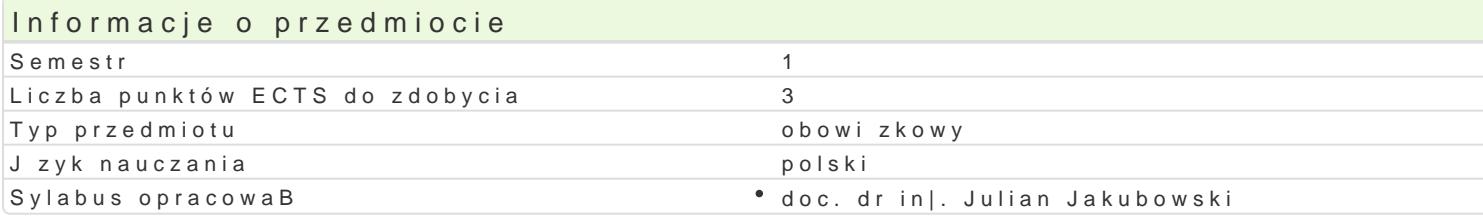

#### Formy zaj

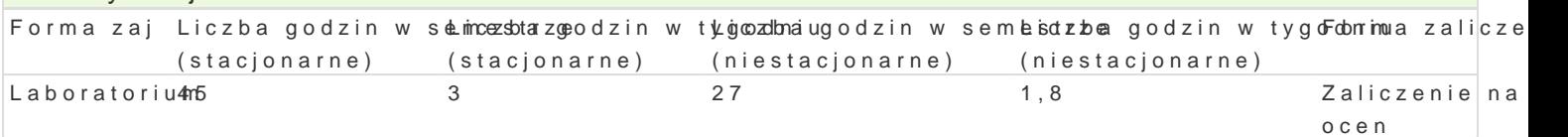

## Cel przedmiotu

Opanowanie wiedzy i zdobycie umiej tno[ci w zakresie wykorzystywania grafiki in|ynierskiej w zakres tym:

- praktyczne opanowanie podstaw rysunku technicznego,
- praktyczne wykorzystanie programu AutoCad jako narzdzia wspomagajcego grafik in|yniersk.
- $^{\bullet}$  nabycie umiej tno[ci w zakresie posBugiwania si wybranymi zasadami przekazu informacji za po technicznych).

#### Wymagania wst pne

Umiejtno[ci w zakresie podstaw obsBugi komputera. Podstawy geometrii na bazie matematyki.

## Zakres tematyczny

Poj cia podstawowe znormalizowane elementy rysunku technicznego, formaty arkuszy, linie pismo, ta wspóBrz dnych kartezjaDski i biegunowy. Wprowadzanie wspóBrz dnych w ukBadzie wzgl dnym i bezw pBaszczyznie. Transformacje w ukBadzie kartezjaDskim i biegunowym. Narz dzia wspomagaj ce rysow prostok tne, zasady (rzuty Monge a). UkBad rzutni, przekroje, kBady. Rysowanie przekrojów zBo|ony tolerancji wymiarów, ksztaBtu, poBo|enia. Chropowato[ powierzchni zasady oznaczania na rysunku atrybuty. Modelowanie 3D (bryBowe) elementy podstawowe. Modelowanie 3D generatory bryB. Gen Prezentacja projektów.

#### Metody ksztaBcenia

wiczenia praktyczne laboratoryjne przy komputerze przy wykorzystaniu programu AutoCAD

## Efekty uczenia si i metody weryfikacji osigania efektów uczenia si

Opis efektu Symbole efekt Weakody weryfikacji Forma zaj sporz dza dokumentacj rysunkow do okre¶lonego zadania je ca kontrola na zaj ciach Laboratorium projektowego

rozumie znaczenie wymiany informacji za p<sup>o</sup>okó<u>n</u>okc0 igrafiki obserwacja i ocena aktywno [Lcabnoaatorium in|ynierskiej zajciach

ma [wiadomo[ wa|no[ci i rozumie pozatechnikc\_zknoe2 aspek\*tyobsekruwtki cje i ocena umiej t\*noblachioratorium dziaBalno[ci in|ynierskiej praktycznych studenta

stosuje techniki zapisu konstrukcji zarówno Kw U 0Badzie 2biejak a Bontrola na zaj ciach Laboratorium

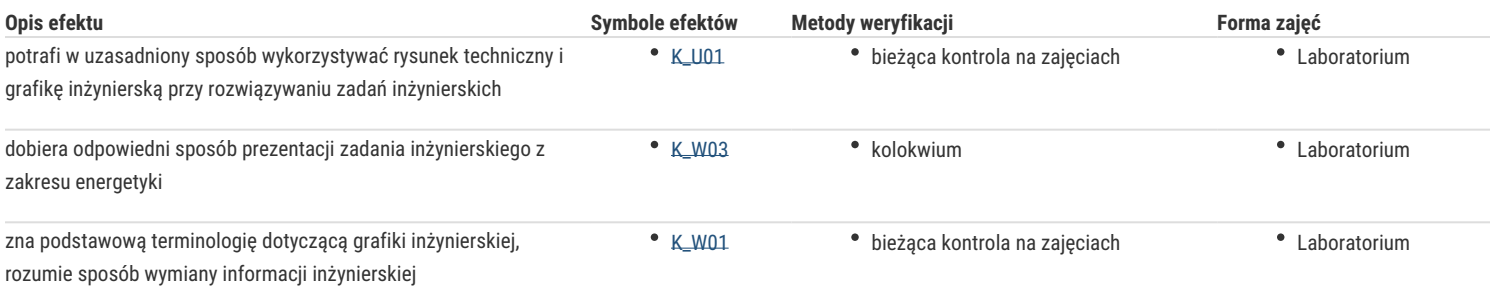

## Warunki zaliczenia

Zaliczenie na ocenę, średnia z uzyskanych ocen w trakcie semestru

#### Literatura podstawowa

- 1. Pikoń A. Autocad 2017. Wyd. Helion 2017
- 2. Grochowski B., Elementy geometrii wykreślnej, PWN, Warszawa 2002
- 3. Dobrzański T., Rysunek techniczny maszynowy, WNT, Warszawa 2014

#### Literatura uzupełniająca

- 1. Red. Skalski K. Grafika komputerowa, modelowanie geometryczne. Wyd. Oficyny Politechniki Warszawskiej 2006.
- 2. Lisowski E. Modelowanie geometrii elementów maszyn I urządzeń w systemach CAD. Wyd. Politechniki Krakowskiej, 2003.
- 3. Filipowicz K., Kowal A., Rysunek techniczny z ćwiczeniami, Wydawnictwo Politechniki Śląskiej, Gliwice 2004

## Uwagi

Zmodyfikowane przez doc. dr inż. Julian Jakubowski (ostatnia modyfikacja: 12-04-2019 11:10)

Wygenerowano automatycznie z systemu SylabUZ